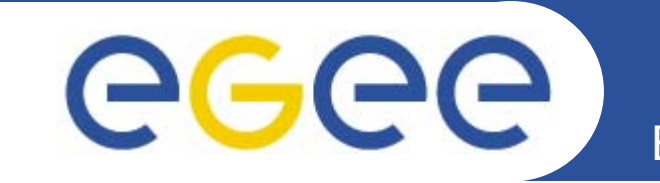

## **BAR Demo Client**

*Florian Scharinger F2F JRA4 Meeting, Cambridge*

**www.eu-egee.org**

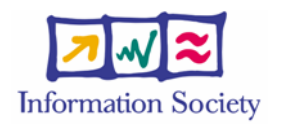

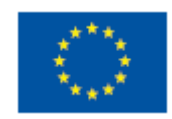

INFSO-RI-508833

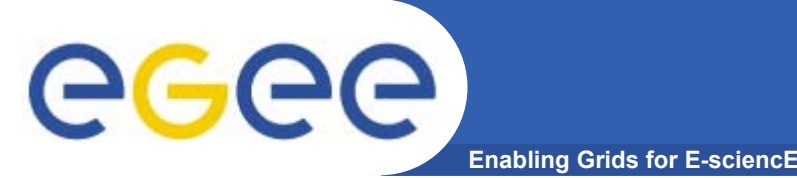

- • **Scope**
	- To demonstrate functional scope of BAR
- $\bullet$  **Requirements**
	- MUST be able to select a Service Type (Bulk Transfer and Virtual Leased Line)
	- MUST be able to specify 2 end sites
	- MUST send a Service Request (BT or VLL)
	- MUST send a Cancel Request
	- MUST display response
	- SHOULD display request parameters
		- **Should these parameters be editable?**
	- SHOULD have a GUI
		- Or is a command line interface sufficient?

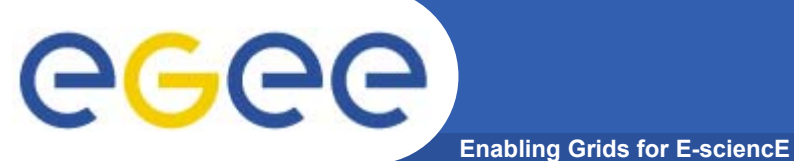

## **BAR Client GUI**

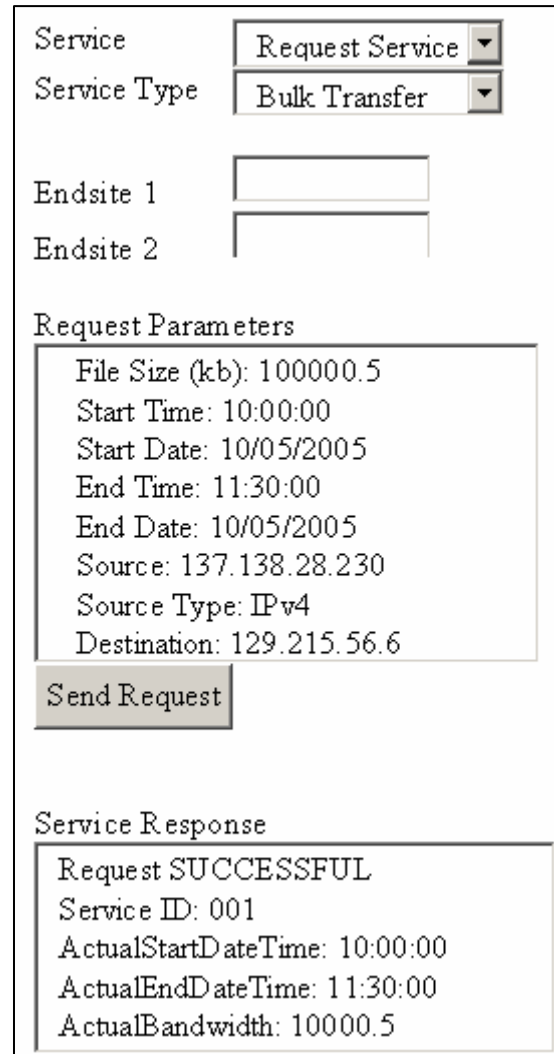

```
BAR Client Command Lineegee
             Enabling Grids for E-sciencE
Welcome to BAR Client…Choose type of service you want to use (1) Request or (2) 
  Cancel Service1Choose type of Request (1) Bulk Transfer or (2) Virtual 
  Leased Line1Please enter end site 1137.138.28.230Please enter end site 2129.215.56.6<etc>Send request now (Y/N)
YSending request…
```
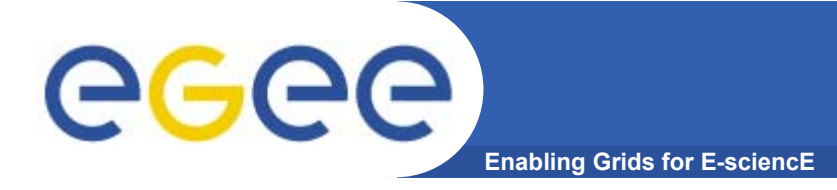

- • **Open Issues**
	- For which audience is the BAR Client intended
	- Time scope of BAR Client (used until when?)
	- $-$  Known dates for upcoming demonstrations?